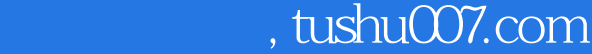

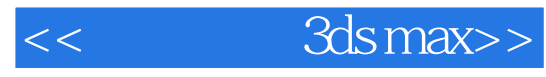

- $<<$  3ds max>>
- 13 ISBN 9787508465074
- 10 ISBN 7508465075

出版时间:2010-3

页数:177

PDF

更多资源请访问:http://www.tushu007.com

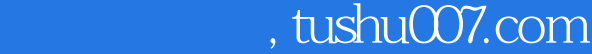

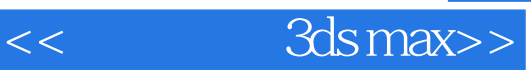

 $\alpha$  and  $\alpha$  and  $\alpha$  and  $\alpha$  and  $\alpha$  and  $\alpha$   $\alpha$   $\alpha$   $\alpha$   $\alpha$   $\alpha$  $\alpha$  , and  $\alpha$  , and  $\alpha$  , and  $\alpha$  , and  $\alpha$  , and  $\alpha$  , and  $\alpha$  , and  $\alpha$ 

 $\chi$  2009  $\chi$  30

 $\alpha$  and  $\alpha$  and  $\alpha$  and  $\alpha$  and  $\alpha$  $\alpha$ 

 $,$  tushu007.com

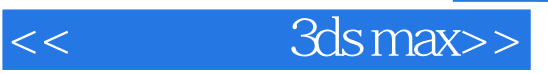

3ds max 2010 3ds max 2010

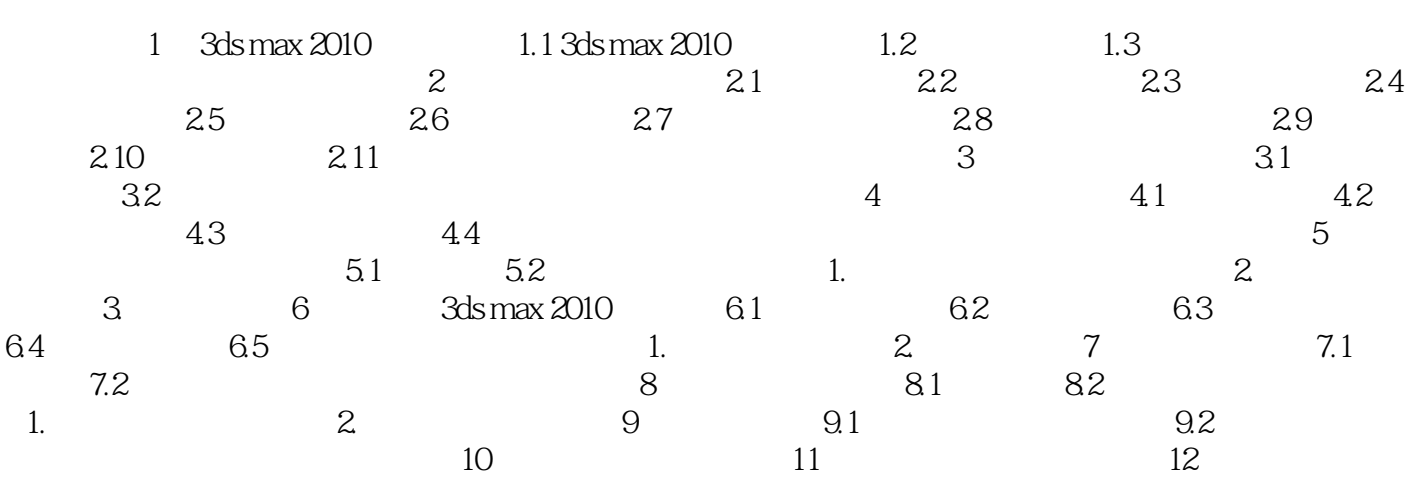

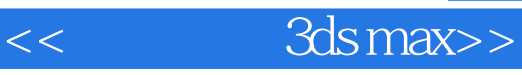

本站所提供下载的PDF图书仅提供预览和简介,请支持正版图书。

更多资源请访问:http://www.tushu007.com